## **FLOW CHART ON THE SEMI-MANUAL SUBMISSION PROCEDURE FOR GENERIC MEDICINES APPLICATIONS FOR REGISTRATION (FOR SCHEDULED AND NON-SCHEDULED POISONS)**

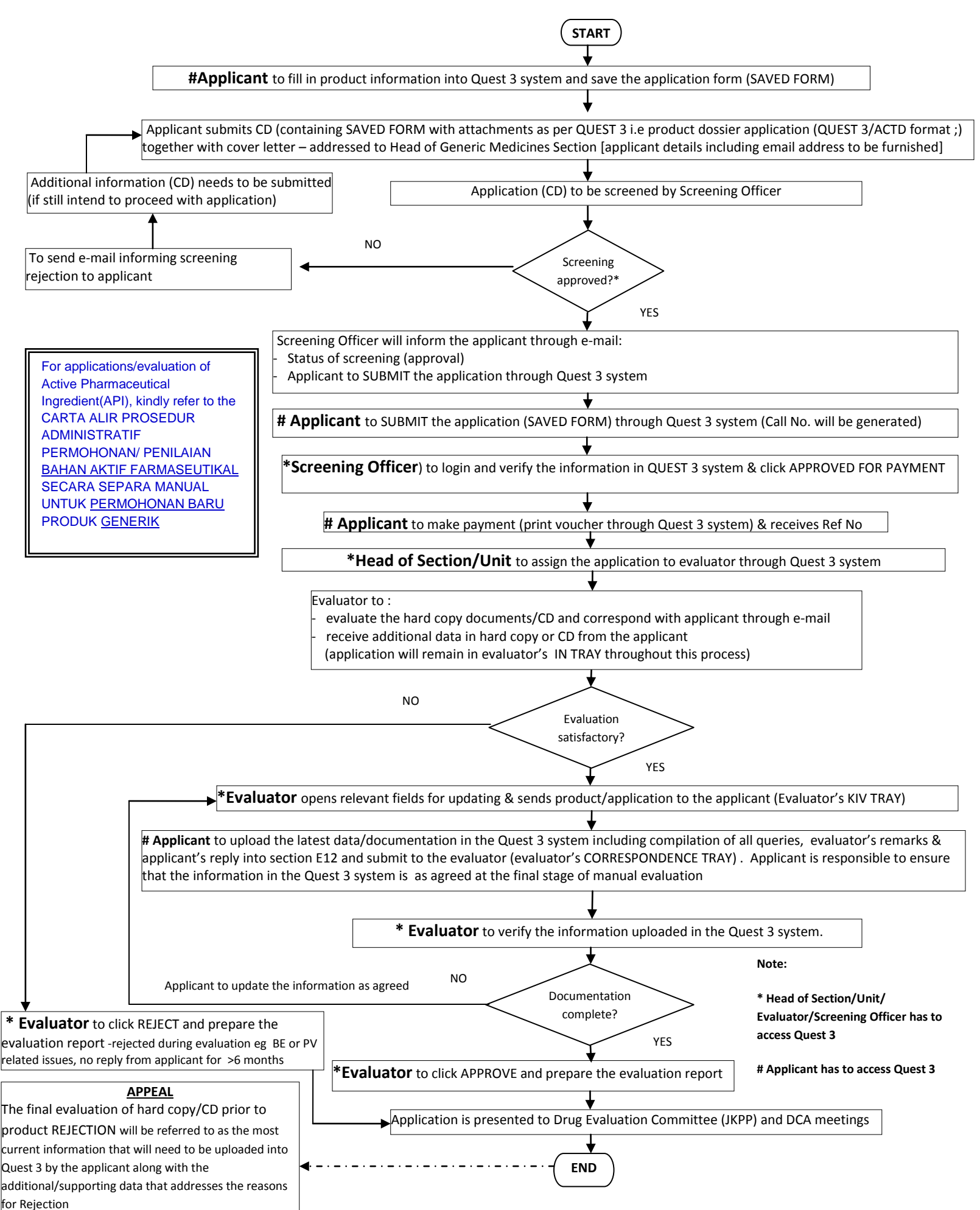